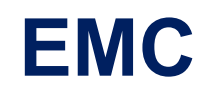

## **E20-495 Exam**

### **Content Management xCelerated Composition Platform Application Development Exam**

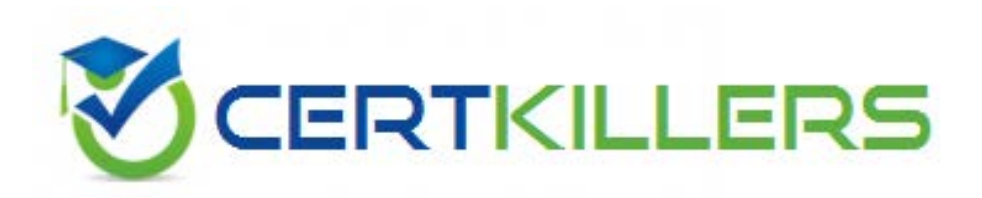

## Thank you for Downloading E20-495 exam PDF Demo

## You can also Buy our E20-495 Premium Full Version

https://www.certkillers.net/Exam/E20-495

**https://www.certkillers.net**

Which xCP component is responsible for providing page serving and managing annotations on documents?

- A. Documentum Collaboration Services
- B. Documentum PDF Annotation Services
- C. Document Image Services
- D. TaskSpace

**Answer: C**

#### **Question: 2**

Which xCP component executes automatic runtime activities such as Queue Item Prioritization and Outbound System Integration activities?

- A. TaskSpace
- B. Process Engine
- C. Process Integrator
- D. Content Server

**Answer: B**

#### **Question: 3**

Which core xCP component is responsible for aggregating business process reporting information?

A. Process Reporting Services

- B. Business Activity Monitor
- C. Process Engine
- D. Documentum Reporting Services

**Answer: B**

#### **Question: 4**

What is part of the xCP runtime architecture?

- A. Process Integrator
- B. Process Reporting Services
- C. Process Builder
- D. TaskSpace Configuration

**Answer: A**

## **https://www.certkillers.net**

Which third-party product available from EMC is commonly deployed with TaskSpace to provide document viewing, redaction, and redlining?

A. Workshare DeltaView

B. Informative Graphics Brava!

C. Adobe Acrobat Reader

D. Documentum Image Services

**Answer: B**

#### **Question: 6**

Which optional xCP product provides document capture and indexing from a customizable web interface?

A. Informative Graphics Brava!

B. Application Xtender

C. Kofax Capture Enterprise

D. Captiva eInput

**Answer: D**

#### **Question: 7**

During single-user testing, the task list of a TaskSpace application takes over 10 seconds to render. What is the EMC recommended method for an application developer to identify the DQL queries that may be the cause of the problems?

A. Turn on database level tracing and give the trace data to an experienced DBA.

B. Enable DFC tracing on the TaskSpace application server and convert the trace file to an Excelfriendly format using traceD6.awk.

C. Install a proxy on the client machine and monitor the traffic with the TaskSpace application server when clicking on the task list.

D. Set the last sql trace flag in the repository's server.ini on the Content Server and obtain all the queries from the server log file.

**Answer: B**

#### **Question: 8**

Where can an application developer enable tracing for Composer to monitor building or importing a project?

**https://www.certkillers.net**

- A. dfc.properties
- B. log4j.properties
- C. Eclipse preferences
- D. composer.properties

**Answer: C**

#### **Question: 9**

Where are exceptions from Inbound Activity templates logged?

A. bpm-runtime.log

- B. bps.log
- C. documentum.log
- D. server.log

**Answer: B**

#### **Question: 10**

Where are exceptions from Outbound Activity templates logged?

A. bpm.log

- B. log4j.log
- C. bps.log
- D. server.log

**Answer: A**

#### **Question: 11**

A manual activity has a Pre-Timer defined to send an email notification. Which task condition for the activity will trigger the email notification?

A. The task is not completed within the specified time after the workflow starts.

- B. The task is not completed within the specified time once the activity is created.
- C. The task is not created within the specified time after the completion of the previous activity.
- D. The task is not created within the specified time after the workflow starts.

**Answer: D**

## **https://www.certkillers.net**

A manual activity is designed with performer setting as All users in a group. Which statement represents the server behavior?

A. A work item is generated for each user in the group and an inbox item is also generated for each user in the group.

B. A work item is generated for each user in the group but no inbox item is generated.

C. A work item is generated for each user in the group, but only one inbox item is generated for the entire group.

D. One work item is generated for the entire group and an inbox item is generated for each user in the group.

**Answer: A**

#### **Question: 13**

After defining a package, a developer selects the This package can be used to generate reports check box. Where does the application developer enable audit trail settings to publish reporting data?

A. Process Reporting Services

B. the process template

C. TaskSpace

D. the package definition

**Answer: B**

#### **Question: 14**

Which component is responsible for executing outbound data/messaging activity templates from the Process Integrator?

A. Business Process Server

- B. SMTP Server
- C. Content Server
- D. Java Method Server

**Answer: D**

An application developer is creating a business process template and needs to ensure that certain pieces of data that are included within a structured data type will be persisted in the repository after the workflow completes. To which location should the structured data type data be mapped?

#### A. process parameters

- B. process variables
- C. attributes of a package
- D. no mapping is required

#### **Answer: C**

## **Thank You for trying E20-495 PDF Demo**

To Buy our E20-495 Premium Full Version visit link below

https://www.certkillers.net/Exam/E20-495

# Start Your E20-495 Preparation

 $\omega$ 

 Download and Pass Exam E20-495 Easily with CertKillers.net questions.